### Servicios Telemáticos Avanzados

### 7.- Capa de Negocio en Java EE

OpenCourseWare 2014

Maider Huarte y Gorka Prieto Escuela Técnica Superior de Ingeniería de Bilbao Departamento de Ingeniería de Comunicaciones Universidad del País Vasco (UPV/EHU)

#### **Servicios Telemáticos Avanzados: 7.- EJB.odp**

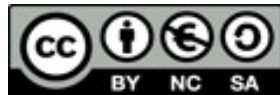

Copyright © 2013-2014 Maider Huarte Arrayago, Gorka Prieto Agujeta

Servicios Telemáticos Avanzados: 7.- EJB.odp lana, Maider Huartek eta Gorka Prietok egina, Creative Commons-en Atribution-NonCommercial-Share Alike 4.0 International License baimenaren menpe dago. Baimen horren kopia bat ikusteko, http://creativecommons.org/licenses/by-nc-sa/4.0/ webgunea bisitatu edo gutun bat bidali ondoko helbidera: Creative Commons, 171 2nd Street, Suite 300, San Francisco, California, 94105, USA.

Servicios Telemáticos Avanzados: 7.- EJB.odp by Maider Huarte and Gorka Prieto is licensed under a Creative Commons Atribution-NonCommercial-Share Alike 4.0 International License. To view a copy of this license, visit http://creativecommons.org/licenses/by-nc-sa/4.0/ or, send a letter to Creative Commons, 171 2nd Street, Suite 300, San Francisco, California, 94105, USA.

### Capa de Negocio en Java EE ÍNDICE

- 1.- Nivel de Negocio
	- 1.1.- Componentes
- 2.- EJBs
	- 2.1.- Creación
	- 2.2.- Acceso
	- 2.3.- Ejemplo

## 1.- Nivel de Negocio

#### 1.1.- Componentes

- Componentes Java del Nivel de Negocio
	- Capa de Negocio: EJBs
		- Clases e interfaces Java
		- Reutilizables
		- Clientes EJB
			- ► Managed Beans
			- $\blacktriangleright$  EJB
			- ► Clientes de aplicaciones web
	- Capa de Acceso a Datos: Entidades de persistencia
		- Clases Java
		- Acceso persistente a datos

2.1.- Creación

#### ● EJBs

- Empaquetado de EJBs
	- Módulos EJB
	- En módulos .war
- Contenedor EJB
	- Transacciones
	- Seguridad
- Tipos
	- Message Driven Beans
	- Session Beans
		- ► Stateless
		- ► Stateful
		- ► Singleton

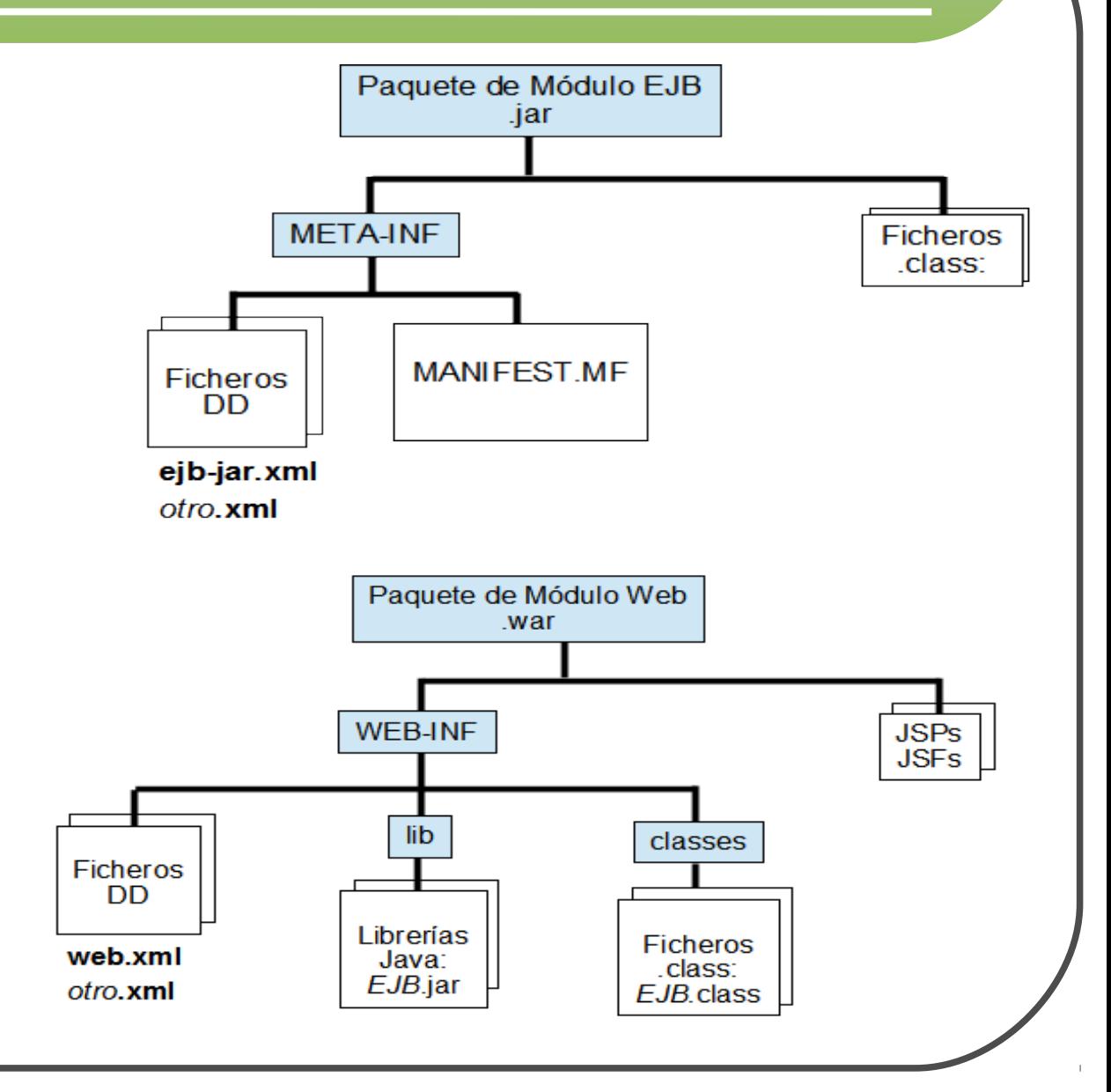

#### 2.2.- Acceso

#### ● EJBs

- Acceso ofrecido a clientes
	- Remote
		- ► Interfaz de Negocio: @Remote
		- ► Cliente y servidor copia diferente de los parámetros
		- ► Parámetros con granularidad gruesa (menos intercambios)
	- Local: por defecto
		- ► Interfaz de Negocio: [@Local]
		- ► no-interface-view: [@LocalBean], métodos públicos
		- ► Cliente y servidor comparten misma copia de los parámetros
	- Web Service (SOAP)
- Utilización en clientes
	- $@EJB$
	- Búsqueda JNDI

#### 2.3.- Ejemplo

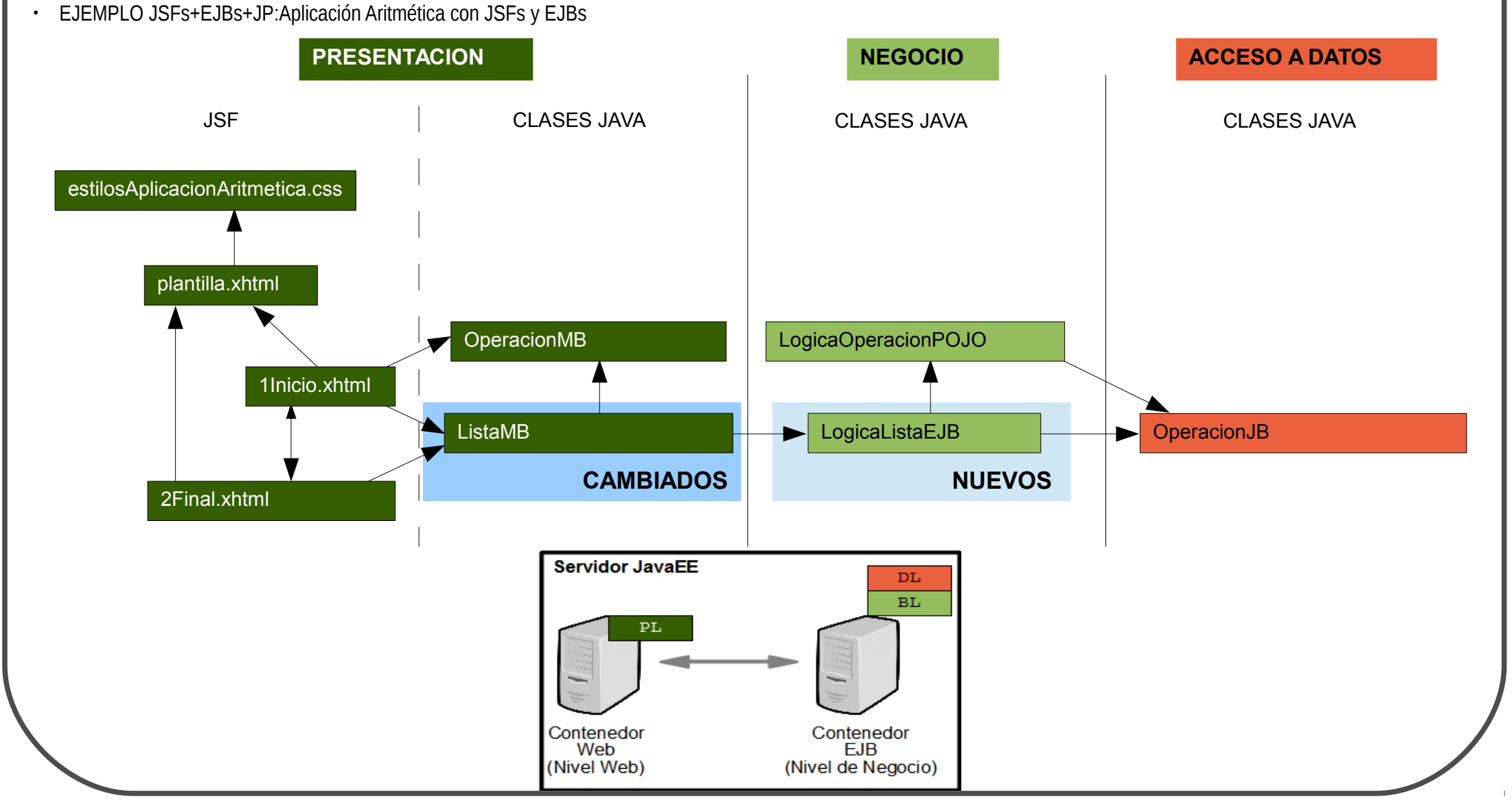

#### 2.3.- Ejemplo

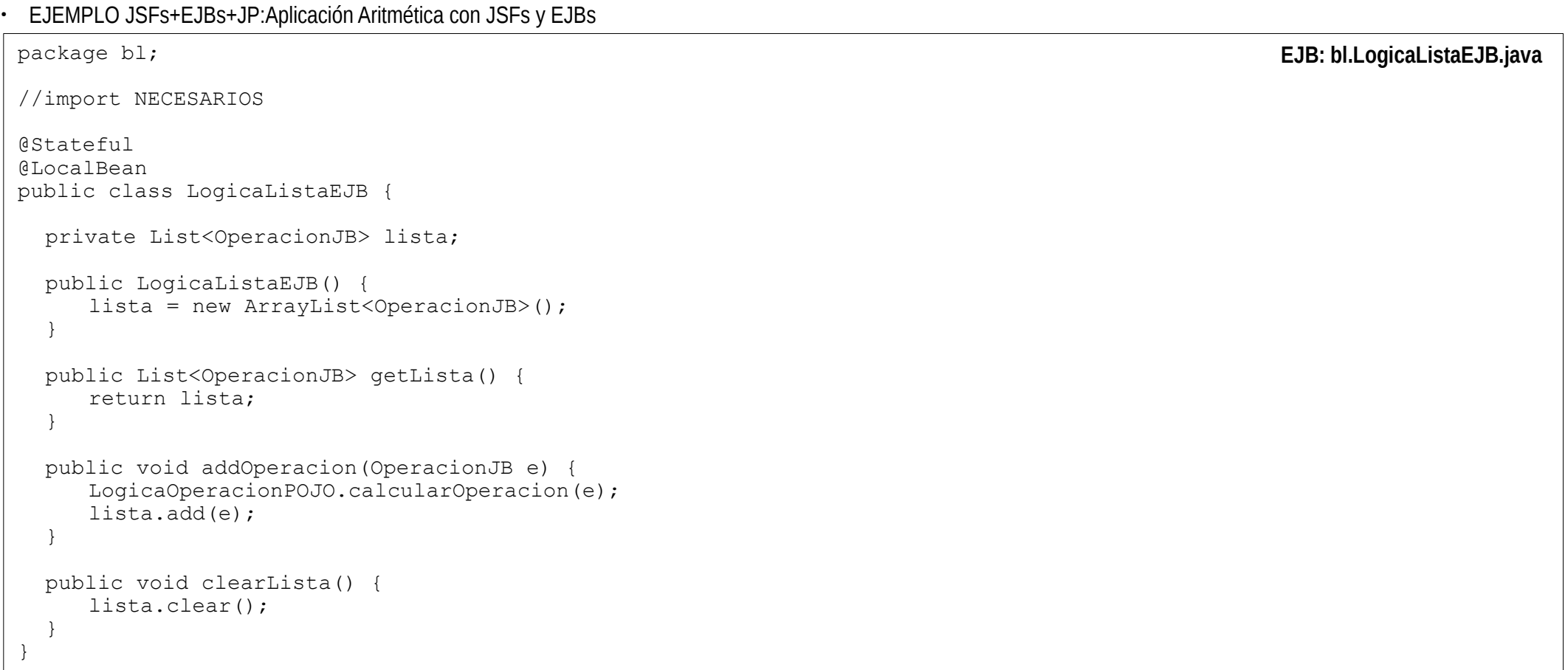

#### 2.3.- Ejemplo

```
• EJEMPLO JSFs+EJBs+JP:Aplicación Aritmética con JSFs y EJBs
package pl;
//imports NECESARIOS
@ManagedBean
@SessionScoped
public class ListaMB {
  @EJB
  private LogicaListaEJB lista;
  public ListaMB() {
     lista = new LogicaListaEJB();
  }
  public List<OperacionJB> getLista() {
      return lista.getLista();
  }
  public void addOperacion(OperacionMB e) {
     lista.addOperacion(e);
      e.setTerminada();
  }
  public void endSesion() {
     lista.clearLista();
      HttpSession sesion = (HttpSession) FacesContext.getCurrentInstance()
            .getExternalContext().getSession(false);
      sesion.invalidate();
  }
}
                                                                                        MB: presentacion.DatosOperacionMBean
```